# **Compito A**

**Nota**: per gli studenti del **canale P-Z (Velardi)** il voto di questa prova verrà riportato in 27-esimi, poichè gli studenti hanno a disposizione ulteriori 3 punti per la prova di Circuitmaker, da consegnare alla verbalizzazione. La verbalizzazione (Velardi) sarà il 13 febbraio ore 11 aula Alfa di via Salaria 113.

## **Esercizio 1 (15 punti)**

Analizzare l'automa in figura 1 e progettare il relativo circuito sequenziale, utilizzando per il progetto del circuito combinatorio relativo **una memoria ROM**. **Usare FF di tipo SR**.

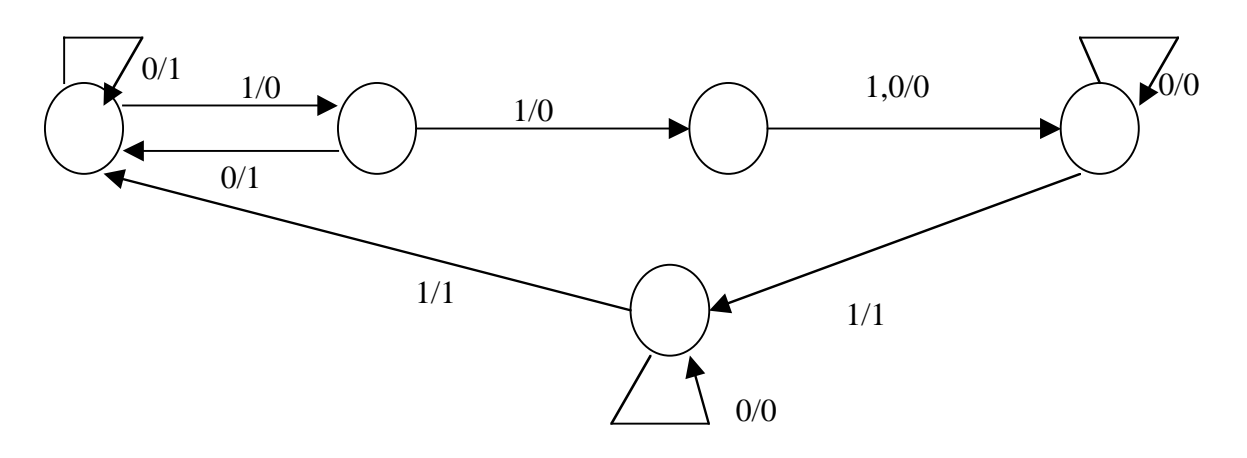

**Esercizio 2 (15 punti)** Realizzare un dispositivo che visualizza un "contatore alla rovescia" a due cifre (da 99 a 0). Le due cifre sono visualizzate mediante leds , disposti come in figura, e pilotati da una ROM. Un valore "1" in uscita alla ROM ha l'effetto di illuminare il led a cui è collegato. Progettare il circuito di conteggio e di visualizzazione dei leds. Nota: Fate MOLTA attenzione alla temporizzazione con cui devono essere modificate le due cifre del diplay!!!!

**Non è necessario mostrare il disegno "interno" di ROM e contatori**. E' sufficiente disegnare lo schema a blocchi dell'intero circuito, descriverlo, mostrare la tabella di verità delle ROM, progettare BENE il circuito di temporizzazione.

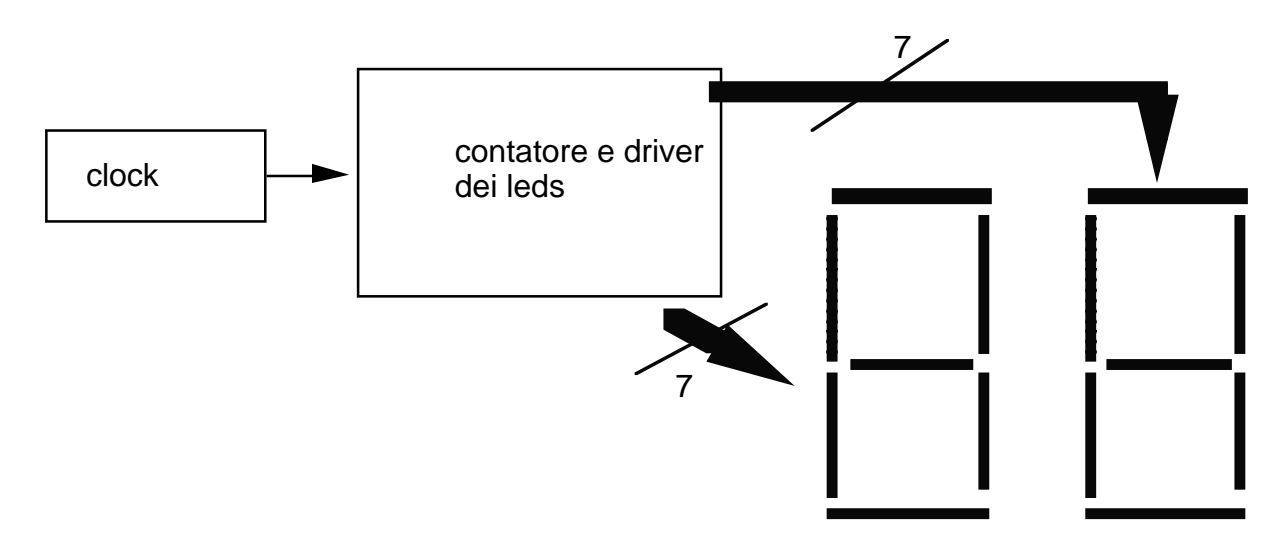

### **Esercizio 3 (2 punti)**

Si esprima nella rappresentazione in complemento a due il numero -4720 rappresentato in base 8. Si supponga di lavorare con interi a 16 bits.

#### **Soluzione esercizio 1**

- 1) Poiché l'automa ha 5 stati, sono necessari  $\lceil \log_2 5 \rceil$  FF di tipo SR
- 2) Una possibile codifica degli stati è la seguente: S0=000, S1=001,S2=010,S3=011,S4=100
- 3) L'automa ha un input ed 1 output, che indicheremo rispettivamente con  $x(t)$  e  $y(t)$
- 4) La tabella degli stati futuri è la seguente:

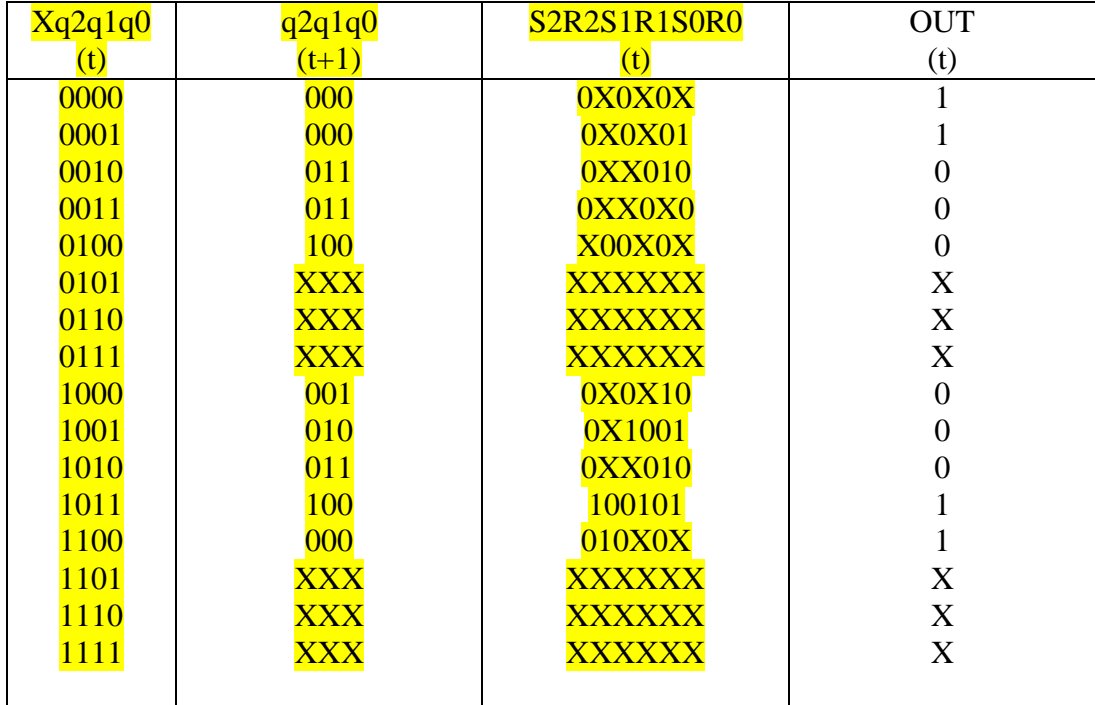

5) Un circuito combinatorio può essere realizzato usando una memoria ROM. In questo caso le specifiche del progetto sono fornite direttamente dalla tabella di verità (colonne 1, 3 e 4 della tabella degli stati futuri).

Gli input del circuito combinatorio (x, q2, q1,q0) vanno collegati con le linee di indirizzamento della ROM (rispettivamente, A3,A2,A1,A0), mentre le uscite del circuito sono le uscite della ROM. In questo caso occorre una ROM con 4 linee di indirizzamento, ed (almeno) 7 uscite , che rappresentano i segnali S2,R2,S1,R1,S0,R0,y (rispettivamente, O6,O5,O4,O3,O2,O1,O0) Nelle righe di indirizzo 000,001,010,011 e100 vanno memorizzate, rispettivamente, le stringhe:

0X0X0X1 0X0X101 0XX0100 0XX0X00 X00X0X0 Nelle righe di indirizzo 100,1001,1010,1011,1100 vanno memorizzate le stringhe: 0X0X100 0X10010 0XX0100 1001011 010X0X1

In tutte le altre righe, può essere memorizzata l'informazione di "default" (0 o 1), poiché si tratta di righe che non devono essere selezionate.

#### **Soluzione Es. 2**

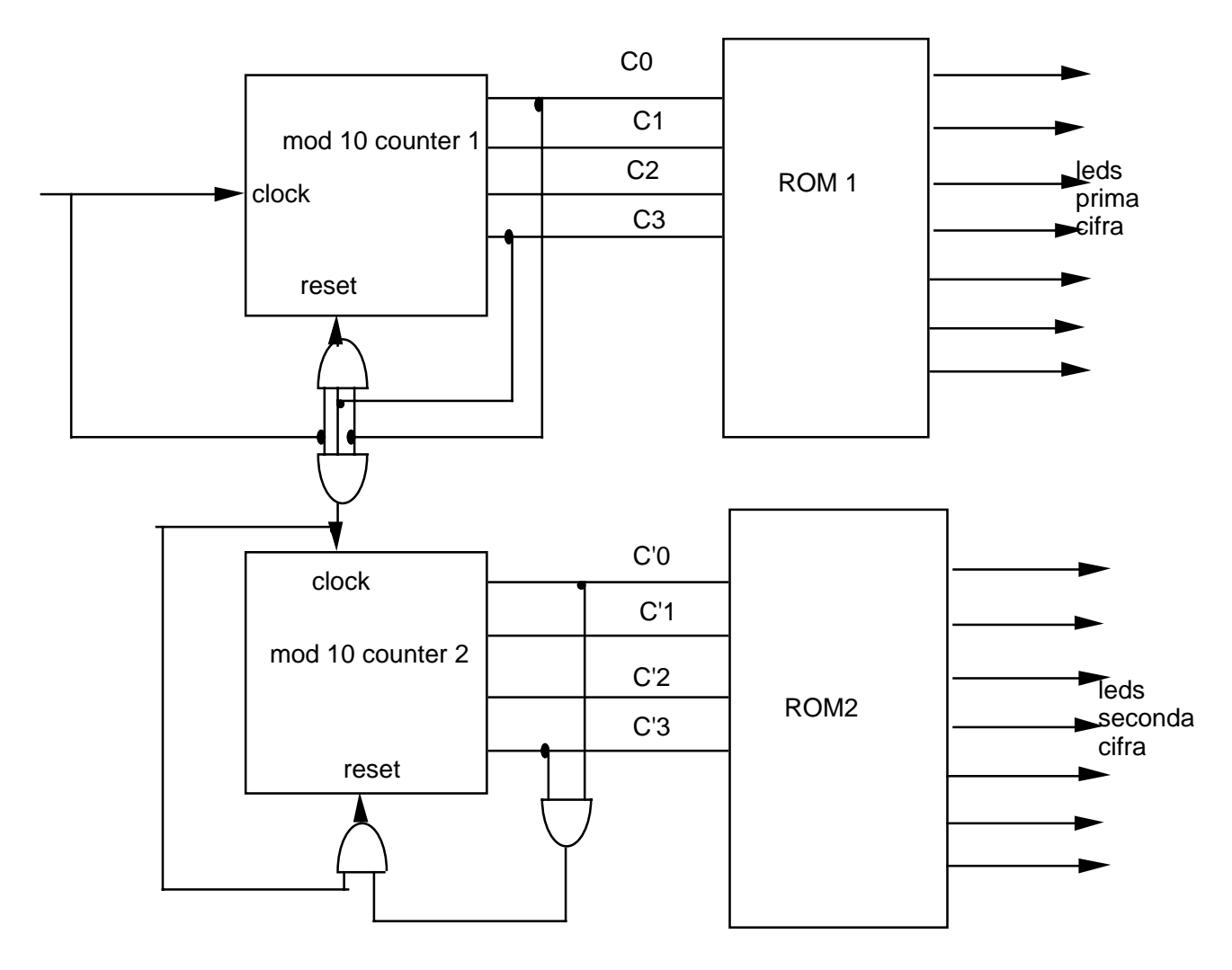

#### **Si noti che la frequenza del clock del secondo contatore è 1/10 la frequenza del primo**. Ciò è ottenuto mediante la porta AND in ingresso al clock del secondo contatore.

Le due ROM sono identiche (memorizzano la stessa informazione). Ciascuna deve produrre degli "1" sulle uscite in corrispondenza dei leds che devono essere accesi per comporre la cifra corretta in ogni istante sul display. La sequenza è 9-8-7-6-5-4-3-2-1-0.

Supponiamo di numerare i leds di ogni dispaly come segue, e che i numeri corrispondano alle uscite di ciascuna ROM:

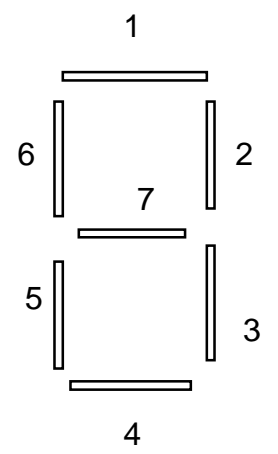

La tabella che segue mostra il contenuto delle prime 4 righe della ROM per i primi 4 valori degli input C0 C1 C2 C3. Tra parentesi nella prima colonna il numero che deve essere visualizzato sul display.

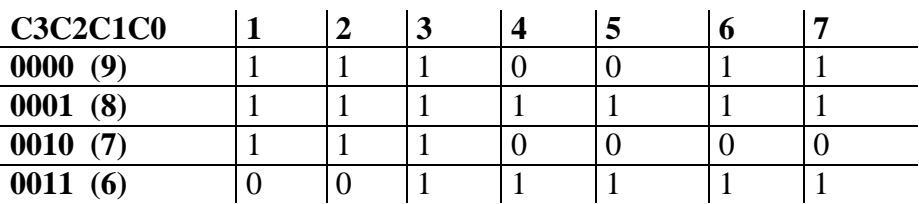

Eccetera..

Osservate che un esercizio molto simile è stato svolto a lezione!

#### **Esercizio 3**

Il valore assoluto del numero dato rappresentato come numero binario di 16 bit è 0000 100 111 010 000 Il complemento a uno è 1111 011 000 101 111 e quindi il complemento a due è 1111 011 000 110 000